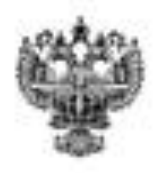

# **ФЕДЕРАЛЬНОЕ АГЕНТСТВО ВОЗДУШНОГО ТРАНСПОРТА (РОСАВИАЦИЯ)**

# **ФЕДЕРАЛЬНОЕ ГОСУДАРСТВЕННОЕ БЮДЖЕТНОЕ ОБРАЗОВАТЕЛЬНОЕ УЧРЕЖДЕНИЕ ВЫСШЕГО ОБРАЗОВАНИЯ «САНКТ-ПЕТЕРБУРГСКИЙ ГОСУДАРСТВЕННЫЙ УНИВЕРСИТЕТ ГРАЖДАНСКОЙ АВИАЦИИ»**

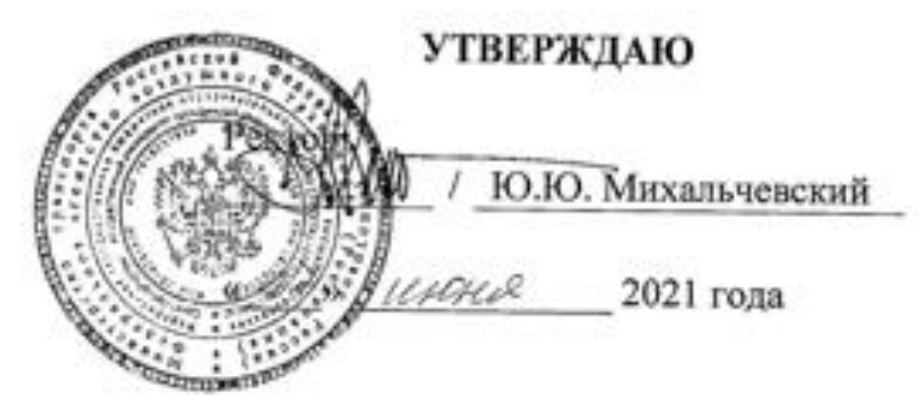

# **РАБОЧАЯ ПРОГРАММА ДИСЦИПЛИНЫ Современные системы программирования**

# Современные системы программирования

Направление подготовки 25.03.03 Аэронавигация

Техническая эксплуатация и выступия автоматизм систем управления систем управления и серединения серединами.<br>В серединения от серединения в систем и серединения систем и серединения серединения серединения серединения с гь программы (профиль управления воздушным движением Квалификация выпускника

> Квалификация выпускника<br>бакалавр **очная**

> > Форма обучения очная

Санкт-Петербург 2021

# **1 Цели освоения дисциплины**

Цель освоения дисциплины «Современные системы программирования» – формирование компетенций для успешной профессиональной деятельности выпускника по разработке и сопровождению программного обеспечения информационно-измерительных и управляющих систем на воздушном транспорте.

Задачами освоения дисциплины являются:

− изучение методов разработки и сопровождения приложений, поддерживающих графический интерфейс пользователя;

− закрепление умения использовать методы структурного и объектноориентированного программирования;

− закрепление навыков использования алгоритмов вычислительной математики для решения профессиональных задач.

Дисциплина обеспечивает подготовку выпускника к решению задач профессиональной деятельности эксплуатационно-технологического типа.

# **2 Место дисциплины в структуре ОПОП ВО**

Дисциплина «Современные системы программирования» представляет собой дисциплину, относящуюся к части, формируемой участниками образовательных отношений, Блока 1 «Дисциплины (модули)» ОПОП ВО по направлению подготовки 25.03.03«Аэронавигация» (бакалавриат), профиль «Техническая эксплуатация автоматизированных систем управления воздушным движением».

Дисциплина «Современные системы программирования» базируется на результатах обучения, полученных при изучении дисциплин: «Информатика», «Визуальное программирование», «Объектно-ориентированное программирование».

Дисциплина «Современные системы программирования» является обеспечивающей для преддипломной практики, а также для подготовки и выполнения выпускной квалификационной работы.

Дисциплина изучается в 8 семестре.

# **3 Компетенции обучающегося, формируемые в результате освоения дисциплины**

Процесс освоения дисциплины «Современные системы программирования» направлен на формирование следующих компетенций:

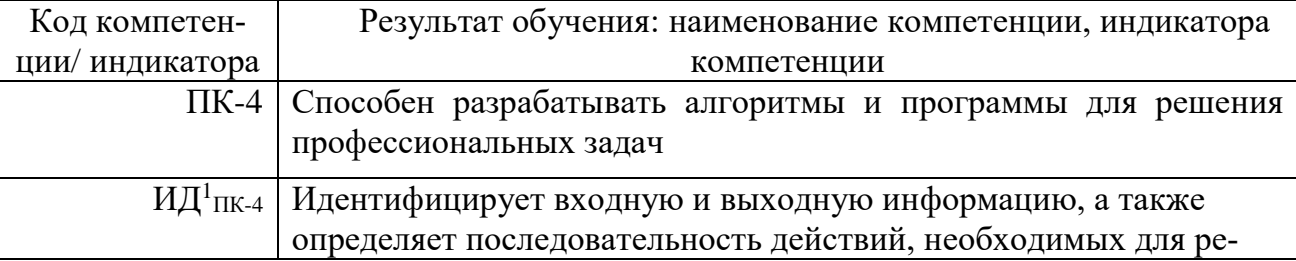

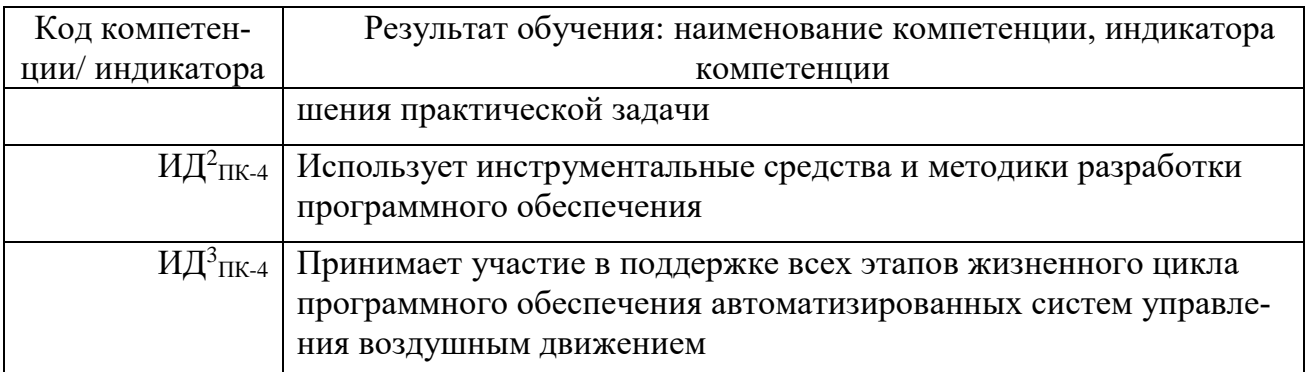

Планируемые результаты изучения дисциплины:

Знать:

- методы и технологии обработки данных для решения типовых задач управления и обработки информации;

- методы структурного и объектно-ориентированного программирования с использованием современных инструментальных средств разработки программного обеспечения:

- архитектуру аппаратно-программных средств автоматизации, используемых на воздушном транспорте;

#### Уметь:

- использовать современные инструментальные средства разработки программного обеспечения;

- использовать законы и методы математики и естественных наук при решении профессиональных задач, связанных с разработкой и эксплуатацией программного обеспечения автоматизированных систем;

- выполнять настройку системного и прикладного программного обеспечения;

Влалеть:

-основами алгоритмизации и программирования на языках высокого уровня;

- методами и алгоритмами вычислительной математики.

- навыками использования стандартных общесистемных утилит при выполнении работ по настройку системного и прикладного программного обеспечения.

# 4 Объем дисциплины и виды учебной работы

Общая трудоемкость дисциплины составляет 3 зачетные единицы, 108 акалемических часов.

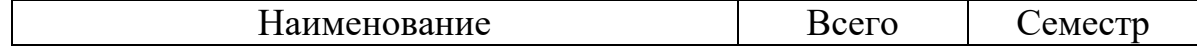

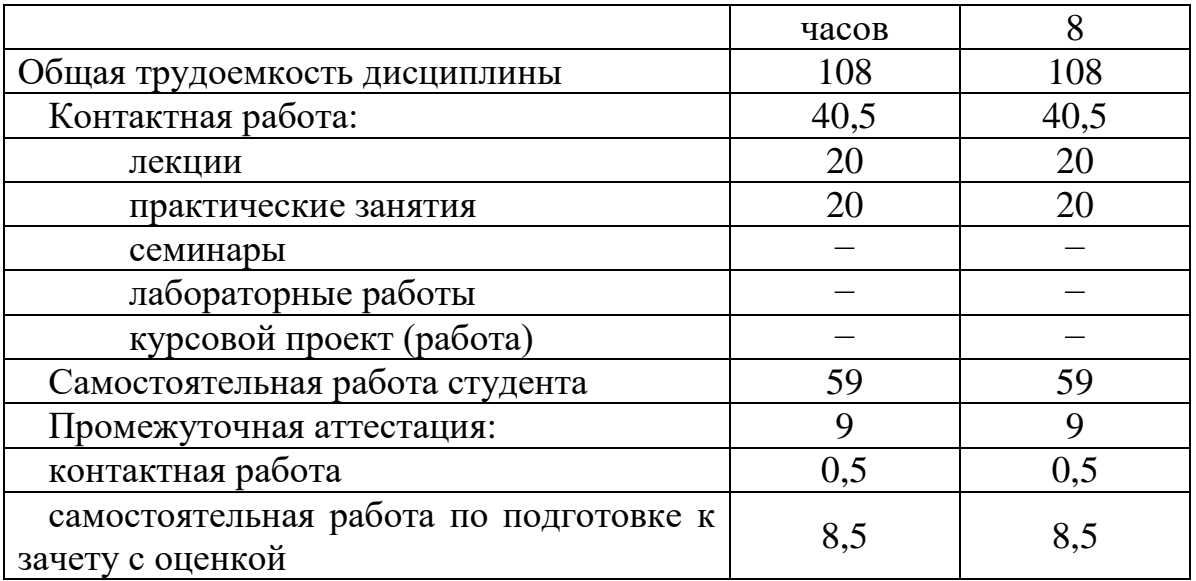

# **5 Содержание дисциплины**

# **5.1 Соотнесения тем (разделов) дисциплины и формируемых компетенций**

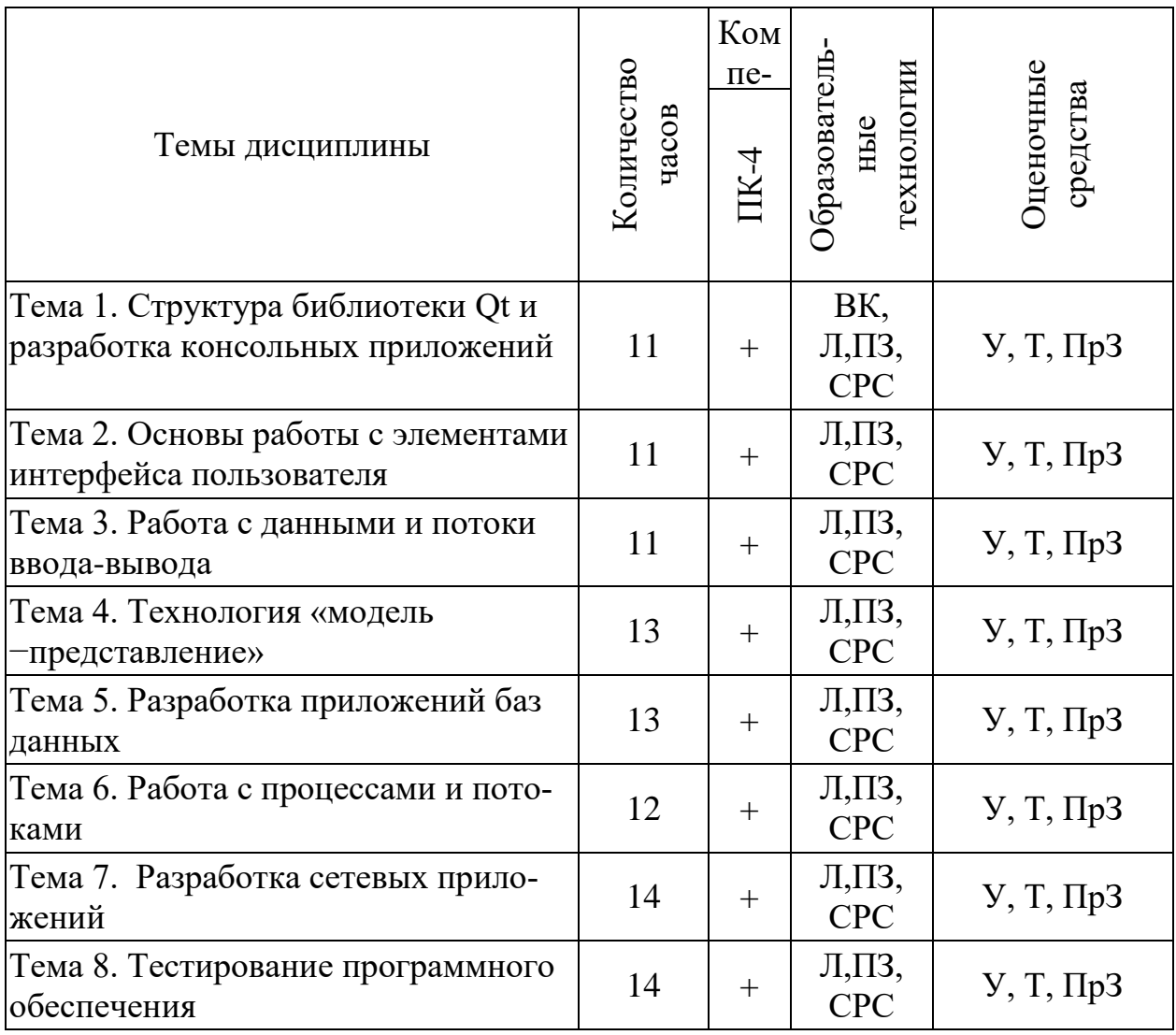

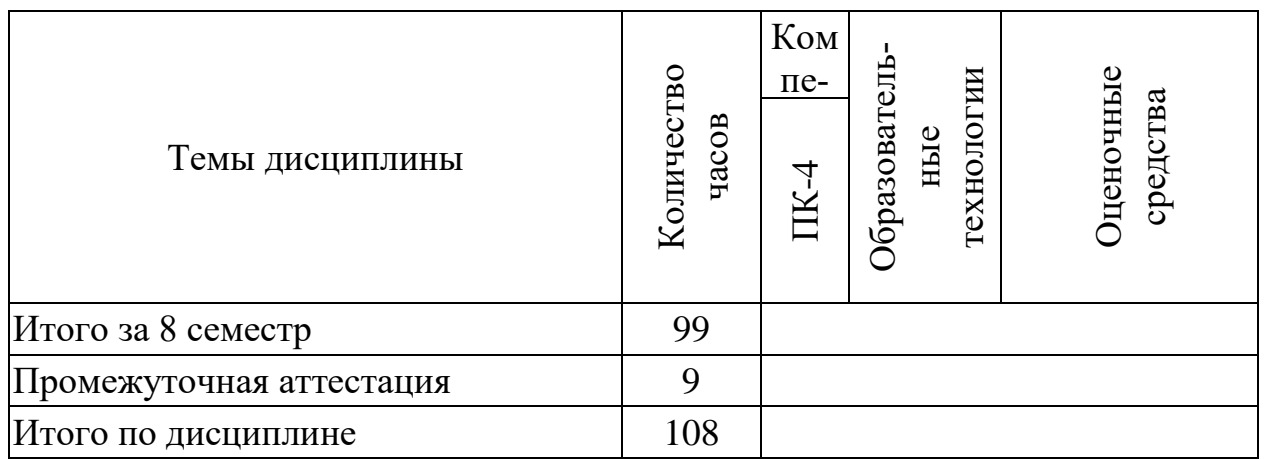

Сокращения: Л – лекция, ПЗ – практическое занятие, ПрЗ – практическое задание; СРС – самостоятельная работа студента, ВК – входной контроль, У – устный опрос, Т – тест.

# **5.2 Темы (разделы) дисциплины и виды занятий**

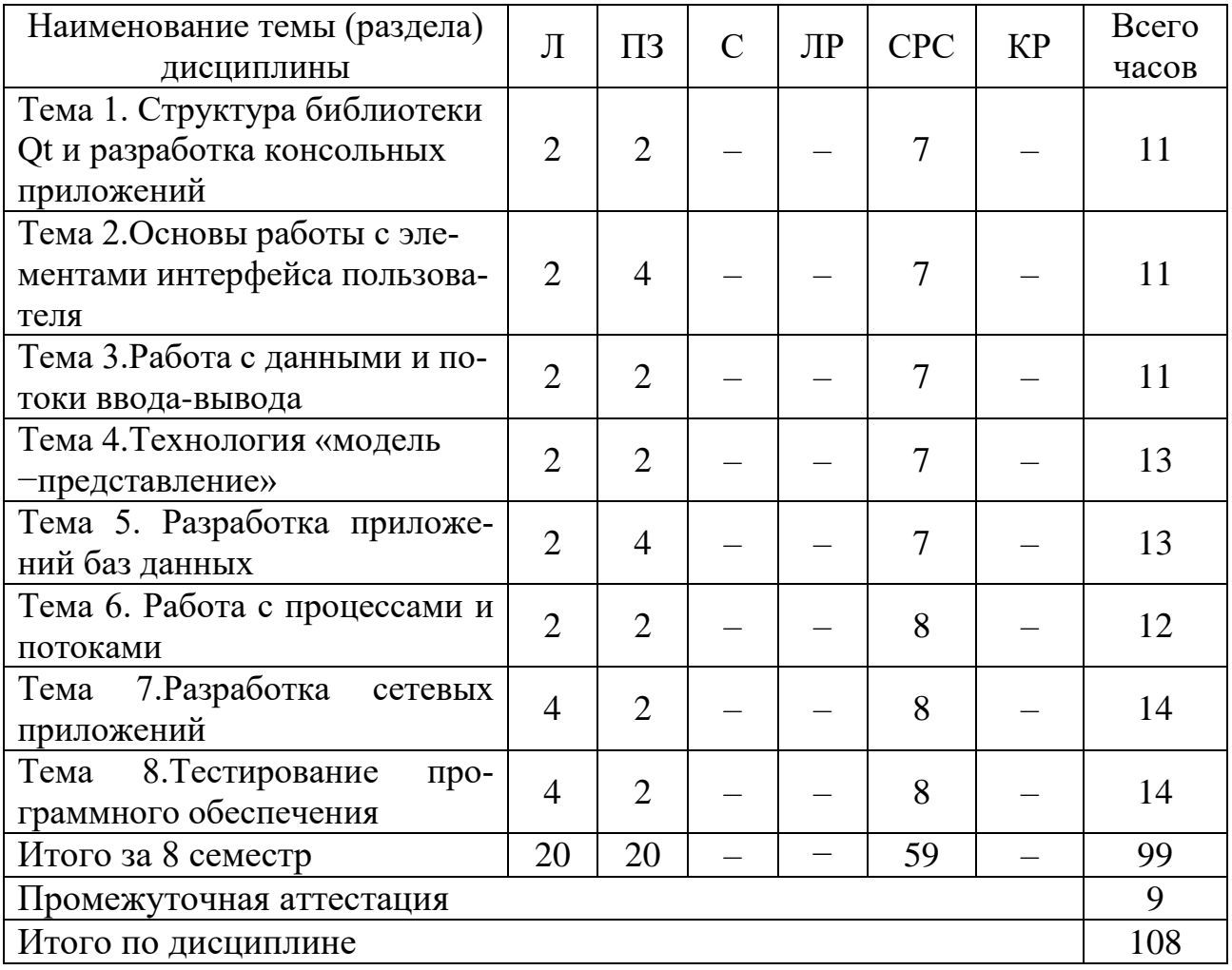

Сокращения:Л – лекции, ПЗ – практические занятия, С – семинары, ЛР – лабораторные работы, СРС – самостоятельная работа студента, КР – курсовая работа.

## 5.3 Содержание дисциплины

# Тема 1. Структура библиотеки Qt и разработка консольных приложений

Знакомство со средой программирования QtCreator. Структура библиотеки Qt. Обзор инструментальных средств межплатформенных программ. Кроссплатформенное программирование. Консольные приложения. Ввод и вывод числовой и текстовой информации. Правила именования объектов в Ot.

## Тема 2. Основы работы с элементами интерфейса пользователя

Классификация визуальных элементов. Работа с диалогами, надписями и кнопками. Механизм сигналов и слотов. Обработка событий с помощью виртуальных методов. Модальные диалоги. Приложения SDI и MDI. Хранение настроек приложения.

## Тема 3. Работа с данными и потоки ввода-вывода

Работа с данными. Числа, строки, массивы, списки. Контейнеры и итераторы. Явное и неявное совместное использование данных. Потоки вводавывода. Чтение и запись файлов. Текстовые и двоичные файлы. Каталоги и свойства файлов. Хранение скомпилированных ресурсов в отдельном двоичном файле.

## Тема 4. Технология «модель -представление»

Технология «модель-представление». Табличная модель и ее представления. Иерархическая модель. Программирование графики и подсистемы печати. Форматированный текст и HTML. Графические сцены. Построение графиков функций. Списки, таблицы и деревья.

#### Тема 5. Разработка приложений баз данных

Разработка приложений баз данных. Создание таблиц баз данных. Подключение к базе данных и выполнение запросов. Средства XML.

# Тема 6. Работа с процессами и потоками

Работа с процессами и потоками. Реентерабельность и потокобезопасность. Методы синхронизации. Высокоуровневое АРІ для параллельного программирования.

# Тема 7. Разработка сетевых приложений

Разработка сетевых приложений. Эхо-сервер в блокирующем режиме. Асинхронный однопоточный эхо-сервер. Многопоточный сервер. Работа с протоколом FTP. Использование модуля WebKit.

# Тема 8. Тестирование программного обеспечения

Тестирование программного обеспечения (ПО). Стандарты, относящиеся к тестированию. Классификация методов тестирования ПО. Уровни тестирования. Статическое и динамическое тестирование.

# **5.4 Практические занятия**

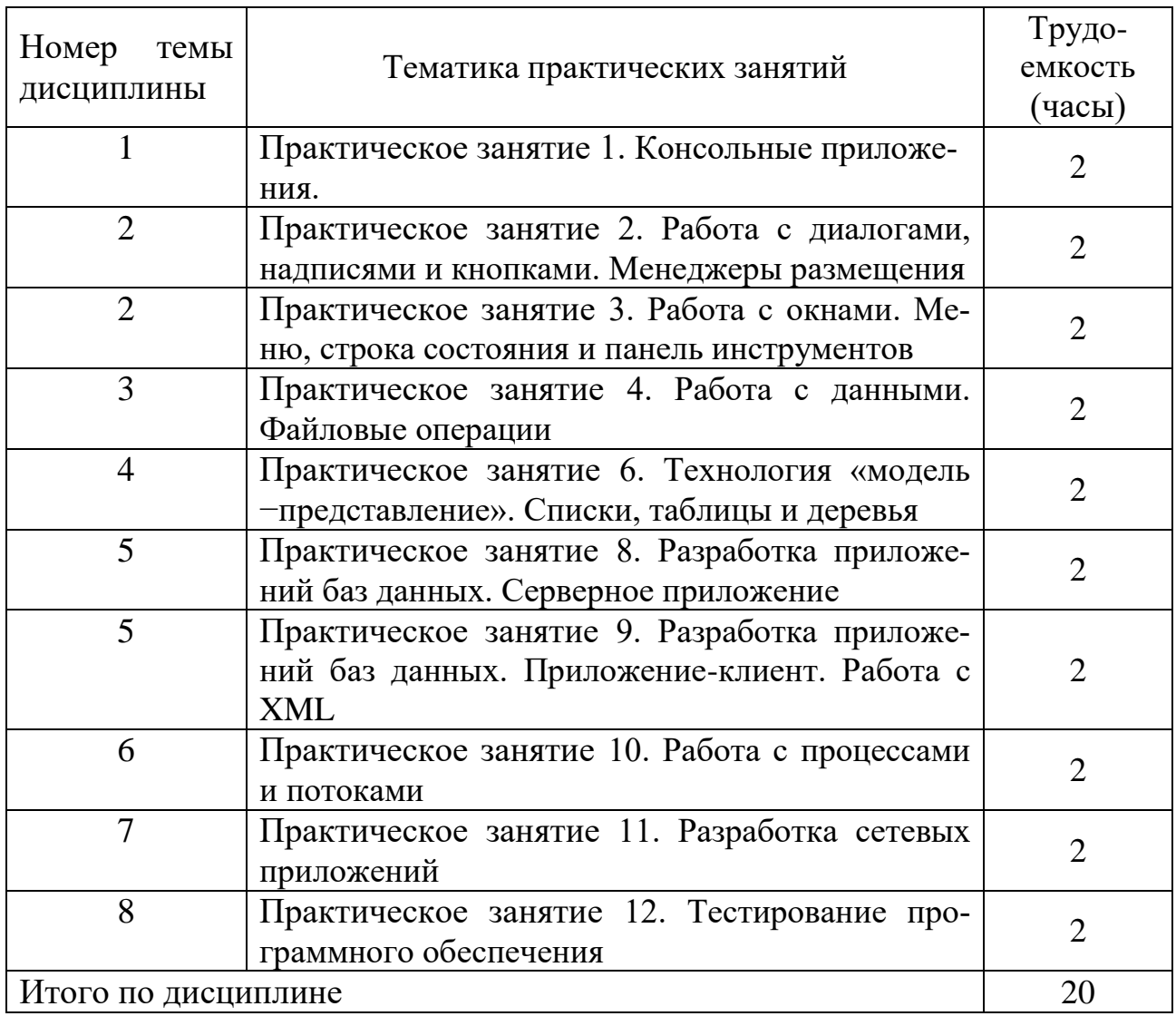

# **5.5 Лабораторный практикум**

Лабораторный практикум учебным планом не предусмотрен.

# **5.6 Самостоятельная работа**

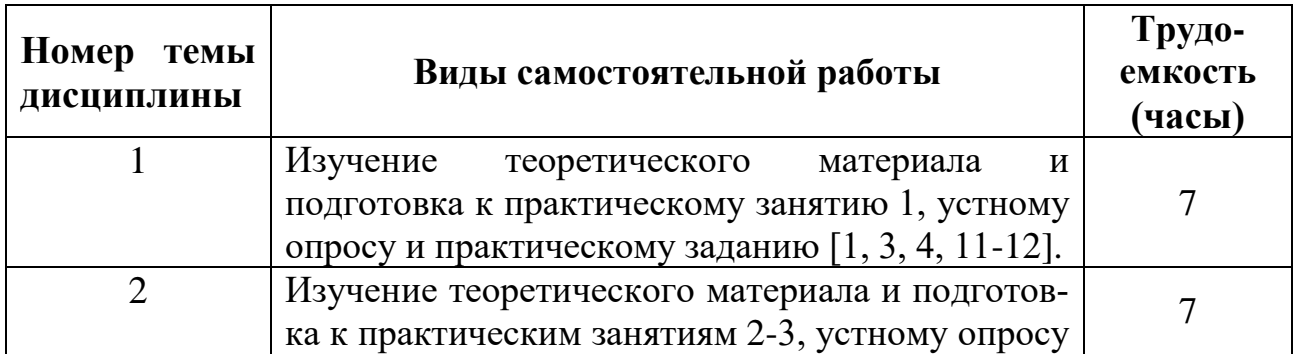

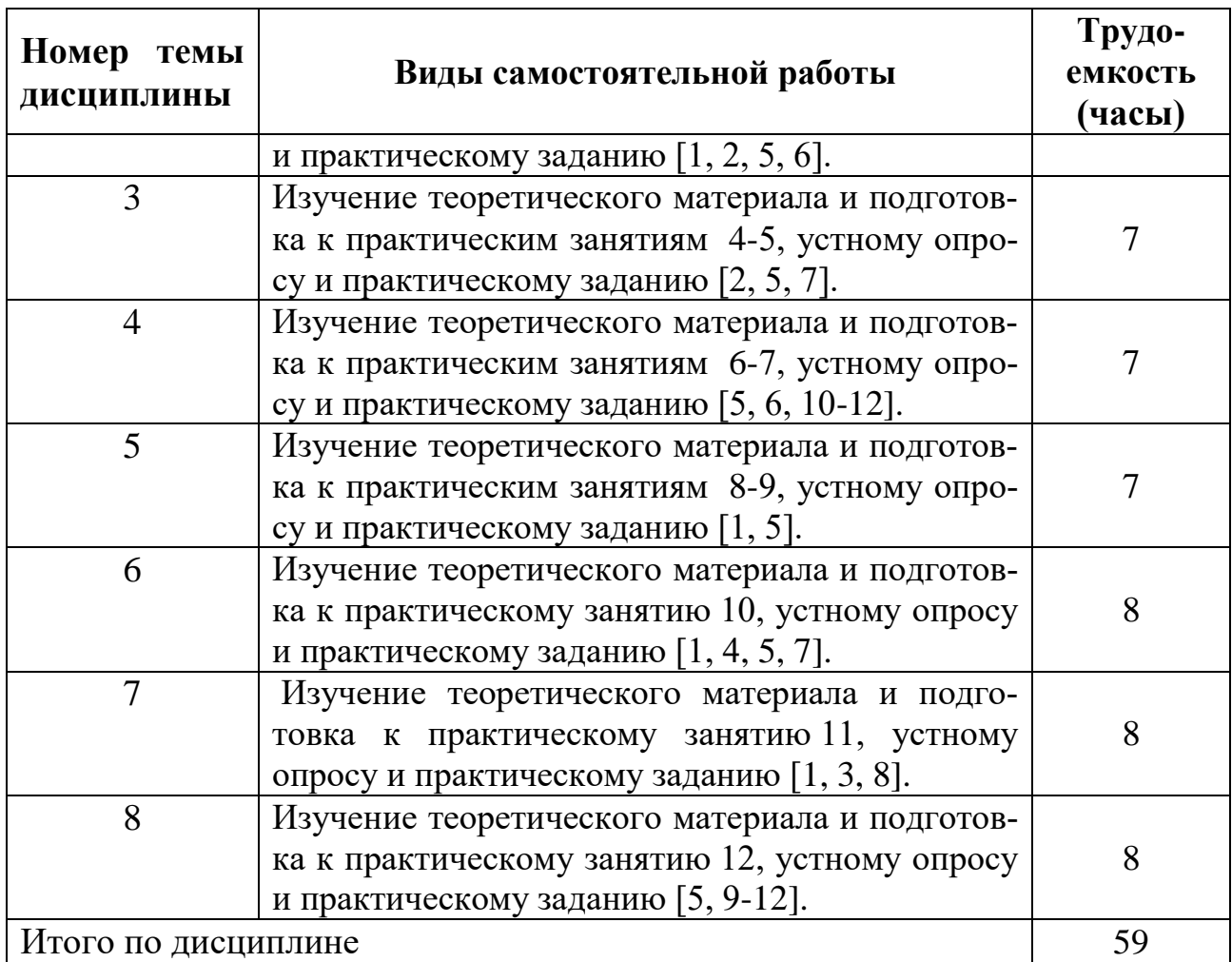

# **5.7 Курсовые работы**

Курсовые работы учебным планом не предусмотрены.

# **6 Учебно-методическое и информационное обеспечение дисциплины**

а) основная литература:

1. Огнева, М. В. **Программирование на языке C++: практический курс**: учебное пособие для бакалавриата и специалитета [Электронный ресурс] / М. В. Огнева, Е. В. Кудрина. — М.: Юрайт, 2017. — 335 с. — ISBN 978-5-534- 05123-0. — Режим доступа: https://urait.ru/viewer/programmirovanie-na-yazyke-sprakticheskiy-kurs-408986.

2. Угрюмов Е.П**. Цифровая схемотехника:**Учеб. пособ. для вузов.[Текст]. − 3-е изд. − СПб.: БХВ-Петербург, 2010. – 816 с. –ISBN: 978-5-9775-0162-0. − Количество экземпляров: 18.

3. Кувшинов, Д. Р. **Основы программирования**: учебное пособие для вузов. — М.: Юрайт, 2018. — 104 с. — ISBN 978-5-534-07559-5. — Режим доступа: https://urait.ru/viewer/osnovy-programmirovaniya-423307.

б) дополнительная литература:

4. Гниденко, И. Г. **Технологии и методы программирования**: учебное пособие для прикладного бакалавриата[Электронный ресурс] / И. Г. Гниденко, Ф. Ф. Павлов, Д. Ю. Федоров. — М.: Юрайт, 2018. — 235 с. — ISBN 978-5-534- 02816-4. — Режим доступа: https://urait.ru/viewer/tehnologii-i-metodyprogrammirovaniya-413762.

5.Винокуров, И.В. **Использование библиотеки классов TrolltechQt для разработки графического интерфейса пользователя** [Электронный ресурс]: учебное пособие. — М.: МГТУ им. Н.Э. Баумана, 2014. — 352 с. — Режим доступа:<https://e.lanbook.com/book/106520> (дата обращения: 15.05.2021).

6. Павловская, Т.А. **Программирование на языке C++** [Электронный ресурс]: учебное пособие. — М.: ИНТУИТ, 2016. — 154 с. — Режим доступа: <https://e.lanbook.com/book/100409> (дата обращения 15.05.2021).

в) перечень ресурсов информационно-телекоммуникационной сети «Интернет»:

7. **The Qt Company** [Электронный ресурс] — Режим доступа: [http://www.qt.io](http://www.qt.io/)/ свободный (дата обращения: 15.05.2021).

8. **Форум программистов**[Электронный ресурс] — Режим доступа: [http://www.programmersforum.ru](http://www.programmersforum.ru/)/ свободный (дата обращения: 15.05.2021).

г) программное обеспечение (лицензионное), базы данных, информационно-справочные и поисковые системы:

9. **Единое окно доступа к образовательным ресурсам** [Электронный ресурс]. – Режим доступа[:http://window.edu.ru](http://window.edu.ru/)/ свободный (дата обращения: 15.05.2021).

10. **Электроннаябиблиотека научных публикаций «eLIBRARY.RU»**[Электронный ресурс] — Режим доступа: [http://elibrary.ru/\(](http://elibrary.ru/)дата обращения: 15.05.2021).

11. **Электронно***-***библиотечная система издательства «Лань»**[Электронный ресурс] — Режим доступа[:http://e.lanbook.com/\(](http://e.lanbook.com/)дата обращения: 15.05.2021).

## **7 Материально-техническое обеспечение дисциплины**

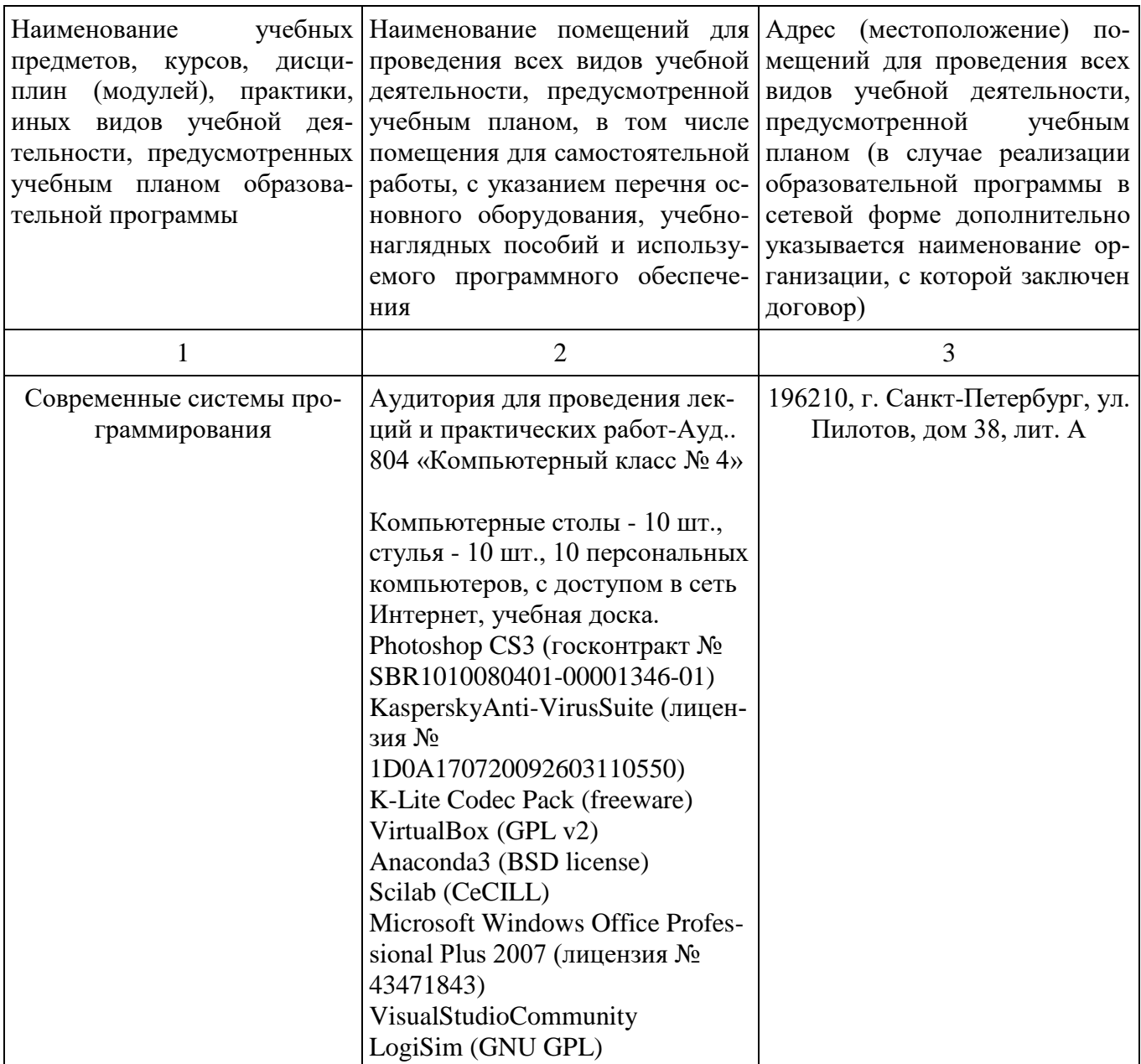

#### **8 Образовательные и информационные технологии**

В рамках изучения дисциплины предполагается использовать следующие образовательные технологии.

Входной контроль проводится преподавателем в начале изучения дисциплины с целью коррекции процесса усвоения обучающимися дидактических единиц при изучении базовых дисциплин.

Лекция составляет основу теоретического обучения в рамках дисциплины и направлена на систематизированное изложение накопленных и актуальных научных знаний. Лекция предназначена для раскрытия состояния и перспектив развития экономических знаний в современных условиях. На лекции

концентрируется внимание обучающихся на наиболее сложных и узловых вопросах, стимулируется их активная познавательная деятельность.

Ведущим методом в лекции выступает устное изложение учебного материала, который сопровождается одновременной демонстрацией слайдов, при необходимости привлекаются открытые Интернет-ресурсы, а также демонстрационные и наглядно-иллюстрационные материалы и практические примеры.

При изучении дисциплины используются как традиционные лекции, так и интерактивные лекции. Интерактивные лекции проводятся в форме проблемных лекций, главная цель которых – приобретение знаний студентами при непосредственном действенном их участии. На проблемных лекциях процесс познания студентов в сотрудничестве и диалоге с преподавателем и друг с другом приближается к исследовательской деятельности. Содержание проблемы раскрывается путем организации поиска ее решения или суммирования и анализа традиционных и современных точек зрения. Основными этапами познавательной деятельности студентов в процессе проблемной лекции являются: а) осознание проблемы; б) выдвижение гипотез, предложения по решению проблемы; в) обсуждение вариантов решения проблемы; г) проверка решения.

Цель практических занятий – закрепить теоретические знания, полученные обучающимися на лекциях и в результате самостоятельного изучения соответствующих тем, а также приобрести начальные практические навыки. Рассматриваемые в рамках практического занятия задачи, ситуации, примеры и проблемы имеют профессиональную направленность и содержат элементы, необходимые для формирования компетенций в рамках подготовки обучающихся. Практические занятия предусматривают участие обучающихся в выполнении отдельных элементов работ, связанных с будущей профессиональной деятельностью.

Практические занятия проводятся в аудиторной и интерактивной форме.

Самостоятельная работа обучающихся является составной частью учебной работы. Ее основной целью является формирование навыка самостоятельного приобретения знаний по некоторым вопросам теоретического курса, закрепление и углубление полученных знаний, самостоятельная работа со справочниками, периодическими изданиями и научно-популярной литературой. Самостоятельная работа включает выполнение учебных заданий, в том числе и индивидуальных, а также работу над курсовым проектом.

## **9 Фонд оценочных средств для проведения текущего контроля успеваемости и промежуточной аттестации по итогам освоения дисциплины**

Уровень и качество знаний обучающихся оцениваются по результатам текущего контроля успеваемости и промежуточной аттестации по итогам освоения дисциплины.

Устный опрос проводится на практических занятиях с целью контроля усвоения теоретического материала, излагаемого на лекциях.

Тест проводится по темам в соответствии с данной программой и предназначен для проверки обучающихся на предмет освоения материала лекций.

Практические задания выдаются студентам на практических занятиях и предназначены для закрепления теоретических знаний, а также для отработки Как умений  $\overline{M}$ навыков. правило. они подразумевают проработку теоретического материала предыдущих лекций и последующее выполнение определенной последовательности действий на компьютере. При проверке преподавателем правильности выполнения задания студент также должен показать знание соответствующего теоретического материала.

Промежуточная аттестация по итогам освоения дисциплины проводится в виде зачета с оценкой в 8 семестре. К моменту сдачи экзамена должны быть успешно пройдены предыдущие формы контроля.

Зачет с оценкой позволяют оценить уровень освоения компетенций за весь период изучения дисциплины. Билет включает два теоретических вопроса и задачу.

#### 9.1Балльно-рейтинговая оценка текущего контроля успеваемости и знаний студентовпо дисциплине

Не применяется.

## 9.2 Методические рекомендации по проведению процедуры оценивания знаний, умений и навыков и (или) опыта деятельности, характеризующих этапы формирования компетенций

Решение практических заданий оценивается:

«зачтено»: обучающийся самостоятельно правильно решает задачу, дает обоснованную оценку по итогу решения;

«не зачтено»: обучающийся отказывается от выполнения задачи или не способен ее решить самостоятельно, а также с помощью преподавателя.

Устный опрос:

«зачтено»: зачитывается в том случае, если получены достаточно полные и аргументированные ответы на вопросы преподавателя;

«не зачтено»: не зачитывается в том случае, если обучающийся не смог ответить на вопросы или ответил правильно менее чем на 61% вопросов.

Тест оценивается на «отлично», если количество правильных ответов 90% и более; «хорошо» – от 76% до 89%; «удовлетворительно» – от 61% лр 75%; «неудовлетворительно» – менее 61%.

# 9.3 Темы курсовых работ (проектов) по дисциплине

В учебном плане курсовых работ не предусмотрено.

#### 9.4 Контрольные вопросы для проведения входного контроля остаточных знаний по обеспечивающим дисциплинам

1. Нарисовать схему алгоритма и написать программу для нахождения корней квадратного уравнения.

2. Нарисовать схему алгоритма и написать программу для решения систем линейных алгебраических уравнений.

3. Нарисовать схему алгоритма и написать программу для решения систем линейных алгебраических уравнений.

4. Нарисовать схему алгоритма и написать программу для вычисления определенного интеграла от заданной функции.

5. Нарисовать схему алгоритма и написать программу для решения данного дифференциального уравнения методом Рунге-Кутты 4-го порядка.

6. Нарисовать схему алгоритма и написать программу для нахождения максимального из введенных с клавиатуры чисел.

7. Нарисовать схему алгоритма и написать программу для нахождения минимального элемента в одномерном массиве.

8. Нарисовать схему алгоритма и написать программу для нахождения суммы заданного бесконечного ряда.

9. Нарисовать схему алгоритма и написать программу для чтения элементов массива из текстового файла.

10. Нарисовать схему алгоритма и написать программу для записи элементов массива, введенных с клавиатуры, в текстовый файл.

## 9.5 Описание показателей и критериев оценивания компетенций на различных этапах их формирования, описание шкал оценивания

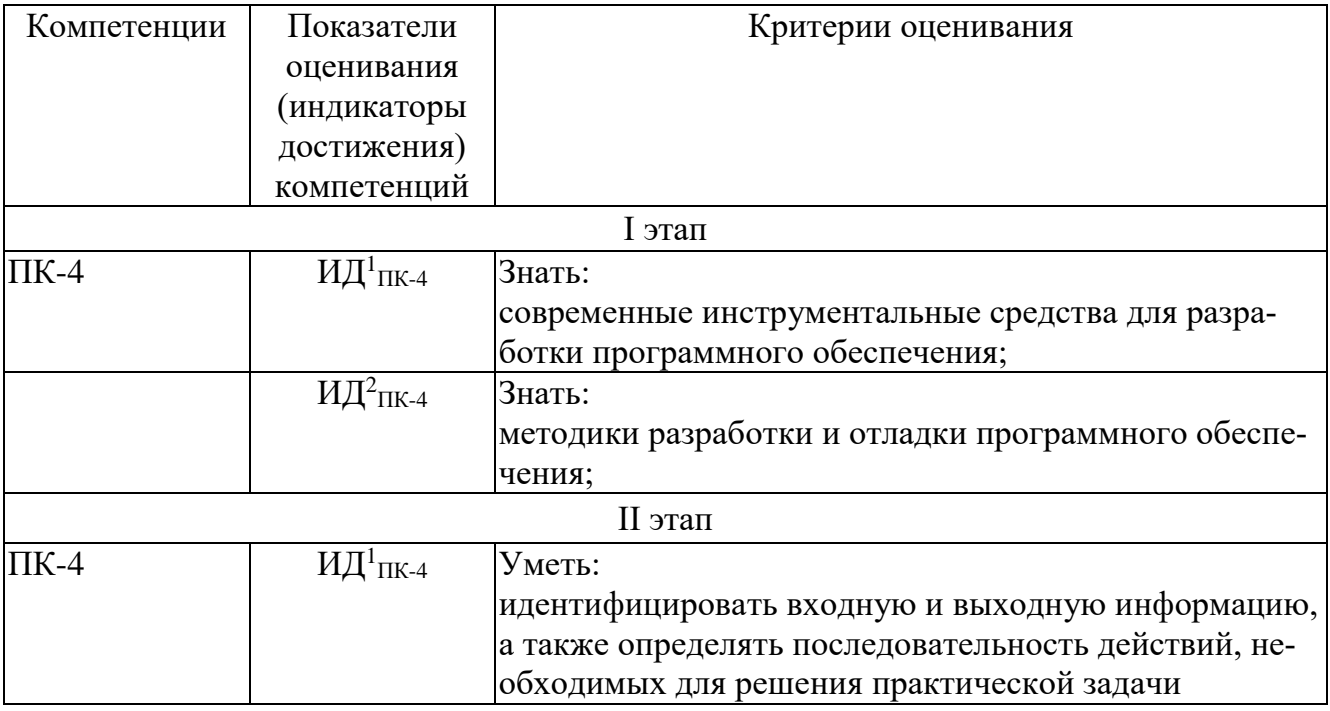

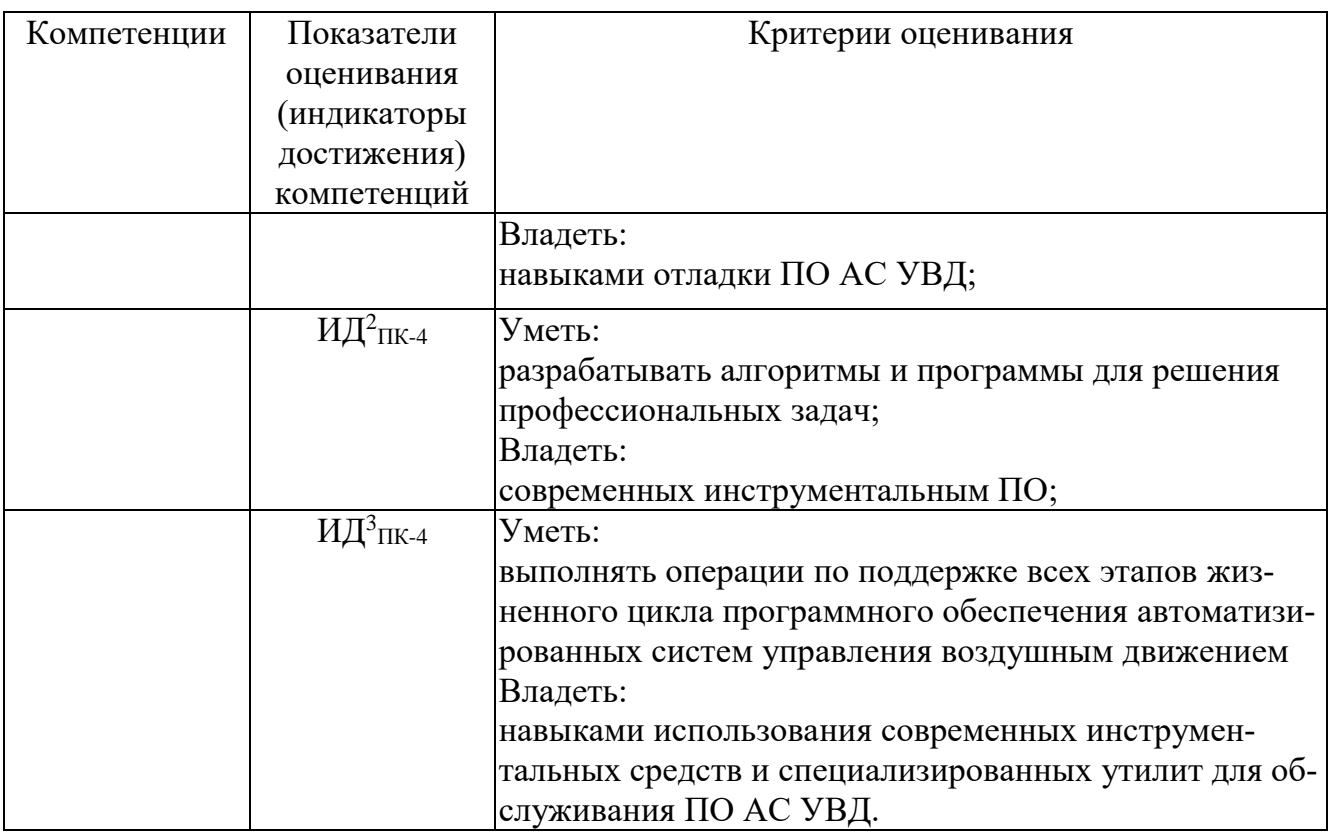

Шкала оценивания при проведении промежуточной аттестации *«Отлично»* выставляется обучающемуся, показавшему всесторонние, систематизированные, глубокие знания по рассматриваемой компетенции и умение уверенно применять их на практике при решении задач, свободное и правильное обоснование принятых решений. Отвечая на вопрос, может быстро и безошибочно проиллюстрировать ответ собственными примерами. Обучающийся самостоятельно правильно решает задачу, дает обоснованную оценку итогам решения.

*«Хорошо» в*ыставляется обучающемуся, если он твердо знает материал, грамотно и по существу излагает его, умеет применять полученные знания на практике, но допускает в ответе или в решении задачи некоторые неточности, хорошо владеет всем содержанием, видит взаимосвязи, но не всегда делает это самостоятельно без помощи преподавателя. Обучающийся решает задачу верно, но при помощи преподавателя.

*«Удовлетворительно»* выставляется обучающемуся, показавшему фрагментарный, разрозненный характер знаний, недостаточно правильные формулировки базовых понятий, нарушения логической последовательности в изложении программного материала, но при этом он владеет основными разделами учебной программы в рамках заданной компетенции, необходимыми для дальнейшего обучения и может применять полученные знания по образцу в стандартной ситуации. Отвечает только на конкретный вопрос, соединяет знания из разных разделов курса только при наводящих вопросах преподавателя. Ситуационная задача решена не полностью, или содержатся незначительные ошибки в расчетах.

«Неудовлетворительно» выставляется обучающемуся, который не знает большей части основного содержания учебной программы дисциплины в рамках компетенций, допускает грубые ошибки в формулировках основных понятий дисциплины и не умеет использовать полученные знания при решении типовых практических задач. Не раскрыты глубина и полнота при ответах. Задача не решена даже при помощи преподавателя.

# 9.6 Типовые контрольные задания для проведения текущего контроля и промежуточной аттестации по итогам освоения дисциплины

## Типовые вопросы для устного опроса

1. Чем динамический список отличается от массива?

2. Перечислить способы хранения массивов в памяти компьютера.

3. Какие классы библиотеки Qt предназначены для работы с изображениями?

4. Чем явное совместное использование данных отличается от неявного? Привести примеры.

5. Какие классы библиотеки Qt предназначены для работы с потоками ввода-вывода?

6. Какие алгоритмы используются для сортировки данных в одномерном массиве?

7. В каких случаях используется передача параметра по ссылке или указателю, а не по значению?

8. Перечислите способы хранения графов в памяти компьютера.

9. Какие классы библиотеки Qt используются для работы с данными в формате XML? Чем они отличаются?

10. Назовите несколько способов реализации автоматического пересчета результата, отображаемого в окне приложения, при изменении пользователем значения в строке QLineEdit.

11. Перечислите виды диаграмм языка UML и дайте им краткую характеристику.

12. Перечислите парадигмы программирования и дайте им краткую характеристику.

# Типовые практические задания

1. Разработать приложение для вычисления плотности воздуха на заданной высоте согласно стандарту ГОСТ 4401-81 и построения графика зависимости плотности от высоты.

2. Разработать приложение для чтения заданных летно-технических характеристик воздушного судна из базы данных ВАДА.

3. Разработать приложение для чтения заданных летно-технических характеристик воздушного судна из файла XML.

4. Разработать приложение для нахождения кратчайшего маршрута между двумя вершинами ориентированного графа, заданного в виде матрицы весовых коэффициентов.

5. Разработать приложение для решения задачи о назначениях (Венгерский алгоритм).

6. Разработать приложение для составления упрощенного плана полета по заданному шаблону.

7. Разработать приложение для чтения из файла координат воздушного судна и обработки радиолокационной информации согласно алгоритму альфабета фильтра.

8. Разработать приложение для чтения из файла координат воздушного судна и обработки радиолокационной информации согласно алгоритму фильтра Калмана.

## *Типовые вопросы для проведения промежуточной аттестации в форме зачета с оценкой*

1. Инструментальные средства разработки приложений. Методы кроссплатформенной разработки.

2. Классификация визуальных элементов графического интерфейса пользователя.

3. Компоновка визуальных элементов на форме. Менеджеры размещения.

4. Реализация приложения с интерфейсом SDI.

5. Реализация приложения с интерфейсом MDI.

6. Явное и неявное совместное использование данных. Примеры.

7. Потоки ввода-вывода. Чтение и запись текстовых файлов.

8. Потоки ввода-вывода. Чтение и запись двоичных файлов.

9. Построение графиков функций.

- 10. Технология «модель−представление». Примеры.
- 11. Методы синхронизации процессов и потоков.
- 12. Разработка приложений баз данных. Примеры.

13. Чтение и запись файлов XML.

14. Разработка сетевых приложений. Однопоточный сервер: блокирующий и неблокирующий режимы работы.

15. Разработка сетевых приложений: многопоточный сервер.

16. Планирование траектории воздушного судна. Использование базы данных BADA.

*Типовые практические задания для промежуточной аттестации в форме зачета с оценкой*

1. Напишите фрагмент программы для чтения заданного параметра из базы данных BADA и вывода его на экран.

2. Реализуйте метод вставки нового строкового элемента в *упорядоченный* связный список.

3. Реализуйте автоматический пересчет значения, выводимого в окне программы, при изменении пользователем значения в строке ввода QLineEdit.

4. Выполните построение графика заданной функции с использованием графической сцены. Масштаб графика вычисляйте автоматически.

5. Реализуйте хранение настроек приложения в текстовом файле .ini.

6. Отобразите в окне программы два виджета: дерево групп и таблицу элементов, чтобы при щелчке левой кнопкой мыши по названию любой группы, в таблице отображались элементы, принадлежащие выбранной группе.

7. Реализуйте изменение цвета и типа линий в таблице QTableView.

8. Приведите пример программы, демонстрирующей неявное совместное использование данных.

9. Приведите пример программы, демонстрирующей явное совместное использование данных.

10. Предложите вариант диаграммы классов UML для приложения, выполняющего расчет траектории воздушного судна по плану полета.

# **10 Методические рекомендации для обучающихся по освоению дисциплины**

Методика преподавания дисциплины характеризуется совокупностью методов, приемов и средств обучения, обеспечивающих реализацию содержания и учебно-воспитательных целей дисциплины, которая может быть представлена как некоторая методическая система, включающая методы, приемы и средства обучения. Такой подход позволяет более качественно подойти к вопросу освоения дисциплины обучающимися.

Учебные занятия начинаются и заканчиваются по времени в соответствии с утвержденным режимом СПб ГУГА в аудиториях согласно семестровым расписаниям теоретических занятий. На занятиях, предусмотренных расписанием, обязаны присутствовать все обучающиеся.

Лекции являются одним из важнейших видов учебных занятий и составляют основу теоретической подготовки обучающихся по дисциплинам. Лекция имеет целью дать систематизированные основы научных знаний по дисциплине, раскрыть состояние и перспективы прогресса конкретной области науки и экономики, сконцентрировать внимание на наиболее сложных и узловых вопросах. Эта цель определяет дидактическое назначение лекции, которое заключается в том, чтобы ознакомить обучающихся с основным содержанием, категориями, принципами и закономерностями изучаемой темы и предмета обучения в целом, его главными идеями и направлениями развития. Именно на лекции формируется научное мировоззрение обучающегося, закладываются теоретические основы фундаментальных знаний будущего управленца, стимулируется его активная познавательная деятельность, решается целый ряд вопросов воспитательного характера.

Каждая лекция должна представлять собой устное изложение лектором основных теоретических положений изучаемой дисциплины или отдельной темы как логически законченное целое и иметь конкретную целевую установку. Особое место в лекционном курсе по дисциплине занимают вводная и заключительная лекции.

Вводная лекция должна давать общую характеристику изучаемой дисциплины, подчеркивать новизну проблем, указывать ее роль и место в системе изучения других дисциплин, раскрывать учебные и воспитательные

цели и кратко знакомить обучающихся с содержанием и структурой курса, а также с организацией учебной работы по нему. Заключительная лекция должна давать научно-практическое обобщение изученной дисциплины, показывать перспективы развития изучаемой области знаний, навыков и практических умений.

Практические занятия проводятся в целях выработки практических умений и приобретения навыков при решении управленческих задач. Основным содержанием этих занятий является практическая работа каждого обучающегося. Назначение практических занятий – закрепление, углубление и комплексное применение на практике теоретических знаний, выработка умений и навыков обучающихся в решении практических задач. Вместе с тем, на этих занятиях, осуществляется активное формирование и развитие навыков и качеств, необходимых для последующей профессиональной деятельности. Практические занятия проводятся по наиболее сложным вопросам дисциплины и имеют целью углубленно изучить ее содержание, привить обучающимся навыки самостоятельного поиска и анализа информации, умение делать обоснованные выводы, аргументировано излагать и отстаивать свое мнение. Каждое практическое занятие заканчивается, как правило, кратким подведением итогов, указаниями преподавателя о последующей самостоятельной работе.

Промежуточная аттестация по итогам освоения дисциплины проводится в виде зачета с оценкой в 8 семестре. К моменту сдачи зачета с оценкой должны быть успешно пройдены предыдущие формы контроля. Зачет с оценкой позволяет оценить уровень освоения компетенций за весь период изучения дисциплины.

Рабочая программа дисциплины составлена в соответствии с требованиями ФГОС ВО по направлению подготовки 25.03.03 «Аэронавигация».

Программа рассмотрена и утверждена на заседании кафедры № 8 «Прикладной математики и информатики»

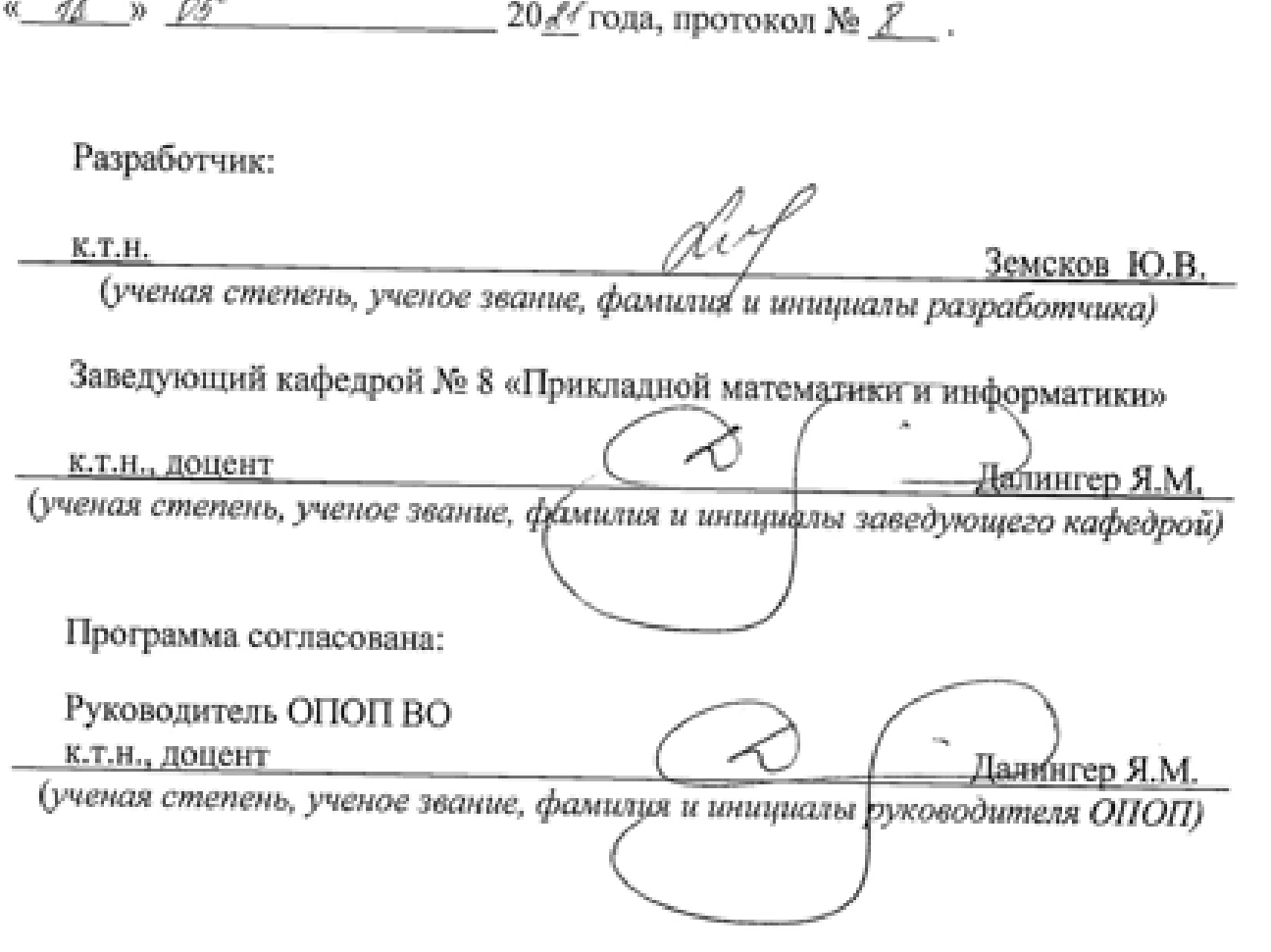

Программа рассмотрена и одобрена на заседании Учебно-методического совета Университета « 16 » инена 202 1 года, протокол № 4.